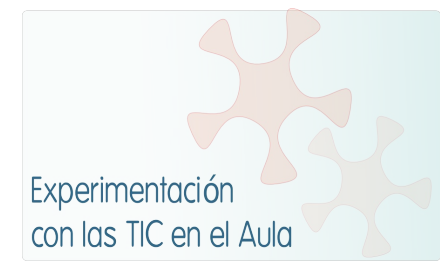

### **INFORME DE EXPERIMENTACIÓN**

#### **DATOS:**

**Nombre del profesor/a: AMADOR CALAFAT ALBERTÍ**

**Centro educativo: IES LA RIBERA (PALMA DE MALLORCA)**

**Características del grupo en el que se ha experimentado: nº de alumnos/as, conocimientos previos...**

Grupo de 2º curso de la ESO. Son 26 estudiantes con buen nivel acadèmico previo. Constituyen el grupo de ecciones europeas del centro y l consulta de documentación en inglé no les produce más que una leve urticaria (con otro grupo con el que se intentó una experiencia similar el rechazo fue frontal y rotundo). La pràctica totalidad dispone de ordenadores en sus casas y tienen el hábito de manejarlos.

### **DESCRIPCIÓN DE LA EXPERIENCIA**

**Unidades didácticas trabajadas:** 

El título de la experiencia fue "Conservem el Medi Ambient" (Conservemos el Medio Ambiente). Se han trabajado las unidades "6. Matèria i Energia " y "11.El Medi ambient. Els ecosistemes a les Illes".

Se ha hecho un hincapié especial en la coherencia con la conservación del MA, por lo que toda la documentación se ha dado en formato electrónico con la única excepción de 5 folios en los que se ha facilitado la distribución del trabajo por grupos y la composición de los grupos. Este documento, como todos los demás, estaba en formato electrónico pero se añadió una copia en papel para agilizar la consulta.

**Nº de sesiones TIC empleadas:**

Unas 14 aunque con interrupciones por motivos tècnicos o para intercalar otras actividades. En estas sesiones se contabilizan las necesarias para explicar la experiencia y dar una mínima formación tècnica.

**Descripción de la metodología empleada durante las clases:**

El trabajo consistió en la constucciópn de un web (conservemelmediambient.webnode.com). El tema se dividió en subtemas que se encargaron a equipos disjuntos de alumnos y alumnas. Cada uno de ellos, por su cuenta y con entera libertad, seleccionaron el material que les pareció más conveniente y redactaron un artículo con los datos recogidos. Se añadieron gráficos y filmaciones según el gusto particular de cada grupo.

Los resultados se introdujeron en el web por parte de 2 webmasters seleccionados con la ayuda del profesor esforzándose en darles una apariencia uniforme, cosa que ya se había advertido a los equipos con el fin de que no inviertieran demasiado tiempo en la "cosmética" del trabajo puesto que acabaría sometida al aspecto común.

Al final de la redacción el alumnado tenía que someterse a un test de emisión de CO<sub>2</sub> en sus hogares según el modelo propugnado por la Dirección General de Canvi Climàtic i d'Educació Ambiental de la Conselleria de Medio Ambiente y Agricultura del Govern de a Comunitat Autònoma de les Illes Balears. Puede consultarse **[aquí](http://canviclimatic.caib.es/www/calculadoraCO2/calculadora_cat_content.html)**.

Igualmente tenían que responder a un formulario reseñando el trabajo realizado en cada sesión. Puede encontrarse **[aquí](http://conservemelmediambient.webnode.com/news/a3-full-de-treball-diari/)**.

**¿Se han usado materiales complementarios como hojas de trabajo? En caso afirmativo comentar de qué forma se han usado**

Se han usado dos tipos de materiales complementarios. En primer lugar los pósters extraídos del libro "CO<sub>2</sub> I canvi climàtic" editado por el INCAR i reeditado, en catalán, por la Conselleria de Medi Ambient . A cada grupo (con dos excepciones originadas por el contenido de la propia unidad) se le indicó cuál o cuáles de los pósters se avenían mejor con el tema que le había correspondido. De esta manera se les facilitó que hicieran uso de estos materiales. Puede consultarse la lista de pósters en **[esta dirección](http://conservemelmediambient.webnode.com/news/documents-del-llibre-del-co2/)**.

El segundo tipo de material que se ha facilitado al alumnado es una relación de páginas web, tema a tema, en la que podían encontrar alguna información relativa al tema que les había correspondido.

El uso que han hecho de este recurso es desigual. La gente con más hábito de consulta en Internet han hecho caso omiso de és y han decidido buscar por su cuenta el material. Otros, en cambio, con menos iniciativa, han utilizado estacolección de direcciones como si fuera preceptivo usar la información contenida en ellas y nada más que esto.

La hoja de cálculo conteniendo la distribución del trabajo y los web de entrada al tema, así como la asignación de cada póster a un subtema está **[aquí](http://conservemelmediambient.webnode.com/news/distribucio-de-la-feina/)**.

**Resumen del diario de clase y principales incidencias ocurridas indicando cómo se solventaron**

En primer lugar, el formulario Google que el alumnado utilizó para elaborar el diario de clase pude encontrarse **[aquí](https://spreadsheets.google.com/viewform?formkey=dDFYN1E3cnIxdkJBbmhZNEc1WlkyWWc6MA)**.

Repasando las incidencias documentadas en el diario se ve claramente que el alumnado no ha experimentado grandes dificultades técnicas; de hecho fueron escasas las consultas concretas relativas al manejo de las herramientas informáticas necesarias para elaborar los artículos y, en todo caso, vinieron repetidamente de un grupo muy concreto de personas que, o bien no disponen de ordenador en casa o bien no experimentan la fascinación que parecen sentir los jívenes por la comunicación a través de Internet.

Por parte del profesor se han de tectado dos tipos de incidencias. En ocasiones el servidor Radius que autorizaba la conexión a Internet decidía no autorizarla. No se pudo hacer nada más que poder este hecho en conocimiento de la unidad técnica correspondiente y esperar a que resolvieran el problema. A causa de estas paradas se intercaló otro tema -de desarrollo convencional- durante la confección del web.

Por otra parte se detectó en el alumnado una marcada predilección por páginas de juegos, chats i otras cosas por el estilo. Las páginas externas más visitadas fueron prohibidas con herramientas informáticas aunque otras (Facebook i Youtube, en concreto) son herramientas didácticas de uso corriente por parte del profesorado del centro y no han podido ser deshabilitadas.

### **EVALUACIÓN:**

**Descripción del sistema e instrumentos de evaluación utilizados:**

Se han usado distintos procedimientos para evaluar al alumnado.

- **1.** Un ejercicio Jclic que se puede encontrar **[aquí](https://docs.google.com/leaf?id=0B_xcNhXSBKP5ZTRjYjllZjQtNDBmNS00ODg4LWJmNzgtODI3Nzc5YjU3ZGJl&sort=name&layout=list&num=50)** . La información para realizar este ejercicio,así como el siguiente, se obtuvo de la que el alumhao había introducido en el web.
- **2.** Un ejercicio realizado con Hot Potatoes que se pude recuperar **[aquí](https://docs.google.com/leaf?id=0Bwu608wNVR5-MzJjZDRmMmEtMzlkNi00OTYzLWJjYTAtNWZjNDQ0NWRhODI5&sort=name&layout=list&num=50)**. Este ejercicio y el anterior han actuado a modo de prueba ordinaria de evaluación.
- **3.** El formulario Google que ha constituído el diario de clase, ya comentado anteriormente.
- **4.** Los correos del alumnado con los artículos qeu han formado el web y los comentarios añadidos.
- **5.** El trabajo diario en clase.

**Descripción de los resultados obtenidos en la prueba de evaluación:**

Las fuentes principales de datos que han conducido a la evaluación han sido han sido los puntos 3,4 y 5 del apartado anterior. En cuanto a los dos primeros, si bien el alumnado ha contestado -más o menos- a las pantallas interactivas que se le han presentado ha expresado cierta desgana a la hora de consultar la web que ellos mismos que habían realizado.

Los estudiantes no han encontrado nada fácil -ante la afligida estupefacción del profesor- navegar a través de unas pocas páginas estáticas, leer atentamente la información recogida y redactada por personas similares a ellos, seleccionar aquello que se les pedía y contestar.

Hay que decir que las preguntas de los dos ejercicios eran, a menudo, indirectas. Es decir, no se contestaban buscando un fragmento redactado estrictamente en los mismos términos y substituyendo las palabras que faltaban. Se procuró, en cierta medida, forzar al alumnado a una lectura comprensiva con el fin de poder contestar preguntas que implicaban un cambio de perpectiva con respecto a las informacions vertidas en el web.

El tipo de consideración que se buscaba al enfocar la evaluación de esta manera no está necesariamente ligado al uso de un ordenador. Sin embargo el hecho -innovador- de realizar la clase directamente sobre una pantalla animó al inocente profesor a continuar en actitud innovadora y a suponer, equivocadamente, que un cambio metodológico severo ocasiona efectos inmediatamente aperturistas en las jóvenes mentes de sus queridos alumnos.

Pues resulta que no. La informática aplicada a la educación es un recurso que requiere paciencia ... además de ordenadores, conexiones a Internet, puesta al dia, disponibilidad a moverte entre un caos de tiernos informáticos en ciernes con aire de decidida determinación, etc.

**Valoración personal de la experiencia por parte del profesor/a siguiendo más o menos el esquema que se presenta en la práctica**

Ha estado bien. Los alumnos trabajan más creativamente, es decir, algunas personas cuya creatividad queda ahogada por las clases convencionales o por un cierto "miedo escénico" se desenvuelven maravillosamente bien cuando se encuentran a solas con el ordenador con lo que su rendimiento aumenta de modo considerable.

En el profesorado, en cambio, el efecto es el de multiplicar el trabajo ordinario por dos o tres. Te diviertes pero suspiras aliviadamente cuando el timbre marca el fin de la clase y te precipitas a un rincón oscuro y tranquilo de la sala de profesores,

cuanto más alejado de cualquier ordenador mejor.

## **INCIDENCIAS TÉCNICAS:**

**Incidencias técnicas ocurridas durante la experimentación**

Ya se han indicado anteriormente.

**Errores detectados en los materiales**

No se han detectado errores

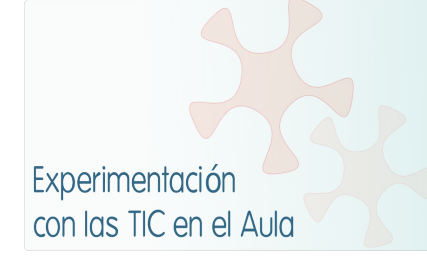

# **INFORME DE EXPERIMENTACIÓN DEL ALUMNO/A**

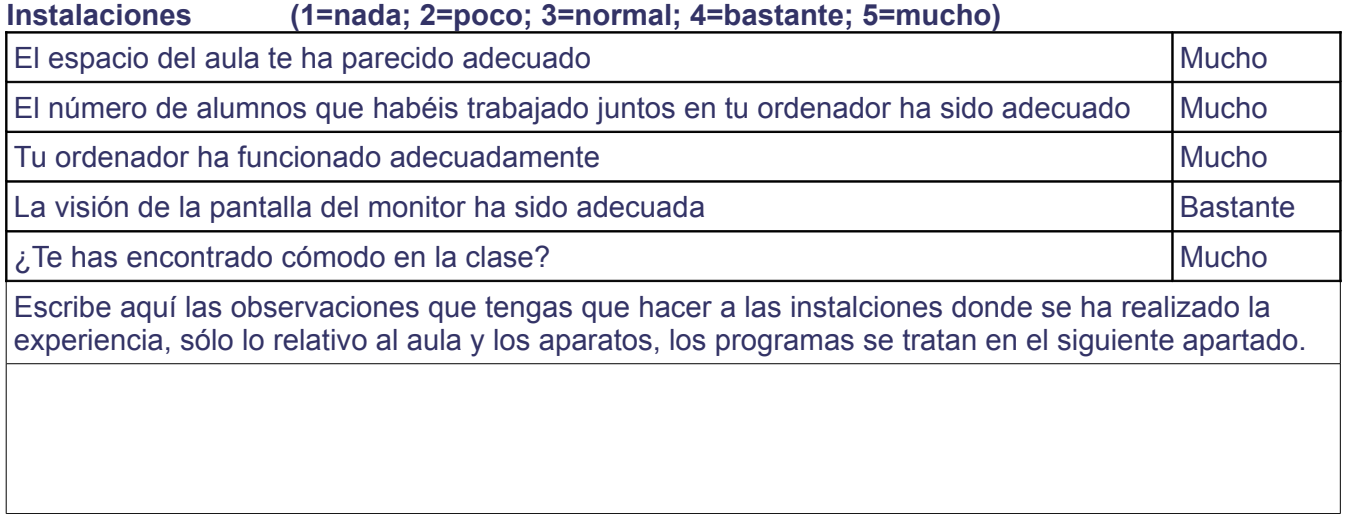

### **Software (1=nada; 2=poco; 3=normal; 4=bastante 5=mucho)**

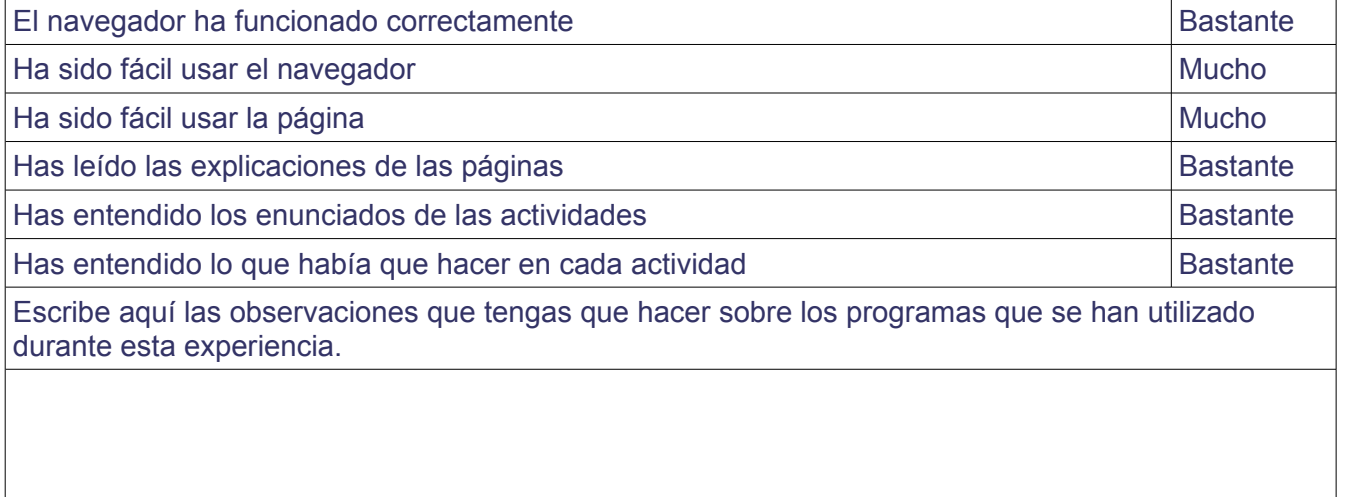

### **Metodología**

¿Has trabajado sólo o en equipo?

50% de cada

¿Has realizado todas las actividades propuestas?

96% sí

¿Qué te ha parecido mejor en el aprendizaje con el ordenador?

¿Qué has echado de menos durante las prácticas?

¿Has resuelto las dudas que te han surgido?

93% sí

¿Has usado el cuaderno de trabajo para tomar apuntes?

63% sí

Escribe aquí las observaciones que tengas que hacer relacionadas con la forma de trabajo que has utilizado en esta experiencia.

### **Actitud Entre 1 y 5 (1=no, nada, ninguno; 5=sí, mucho, siempre)**

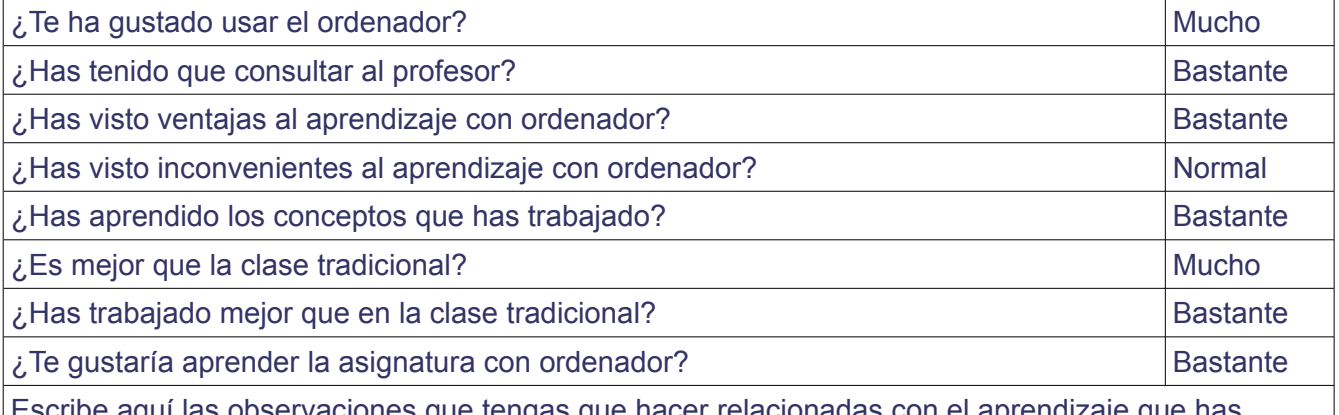

Escribe aquí las observaciones que tengas que hacer relacionadas con el aprendizaje que has hecho en esta experiencia.